## **If Prev Action Failed Action**

This action will execute it's child actions only if the previous sibling action failed. For this to happen the previous sibling action needs Ignore Failure enabled:

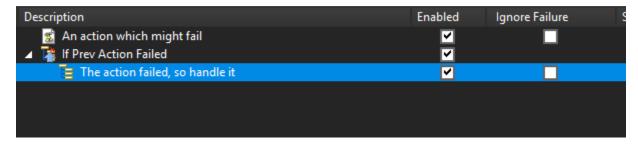

You can also use execute a set of actions if the previous action succeeds

## Also see

Try\Catch Actions